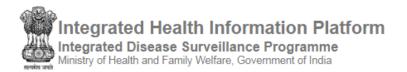

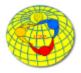

## Event Alert and Outbreak Investigation Manual (version 3.0)

**IHIP-IDSP WEB PORTAL** (Software Version 10.0 Last Updated On: 11/02/2020)

This guide is prepared basically to explain the data flow of Outbreak Investigation and the related things.

The learning objectives of the guide are as following:

- 1. Understanding Data Flow during Outbreaks and Events
- 2. Understanding Event Alerts
- 3. Understanding Health Condition Alerts
- 4. Understanding EWS Outbreak Summary
- 5. Understanding IHR linkages

## Contents

| Defi | nition of Outbreak                                 | 2  |
|------|----------------------------------------------------|----|
| 1.   | Data Entry in <b>Event Alert form</b>              | 2  |
|      | Responding to Event Alert / Health Condition Alert |    |
| 3.   | Updating data of Outbreak Investigation            | 7  |
| 4.   | Completing an Outbreak Investigation               | 10 |

## **Definition of Outbreak**

The outbreak is said to occur in a particular place when the number of cases of a particular health condition / disease is clearly in access of the expected frequency and / or requires rapid public health response to control the morbidity and mortality from the health condition. The suspicion of the outbreak is done by information. This information is captured in Event Alert or Health Condition Alert. So first we will understand how the Event Alert form can be used by various Users in flagging the potential outbreak. Then we will have a step by step approach to understand how we can manage the data of Outbreak Investigation using IHIP-IDSP web portal.

- 1. Data Entry in Event Alert form: Any user of any health facility (except the Lab user) can flag an event through "Event Alert Form". Here we will take the example of P form user (Medical Officer or IDSP Nodal Officer of the Health Facility) raising the event alert. Similarly, Health Workers can also raise an Event Alert using IHIP mobile app, District/State/National level user can also raise an Event Alert using Event Alert form using their respective user account on IHIP-IDSP web portal.
  - Click on "Forms" menu and then click on "Event Alert Form"

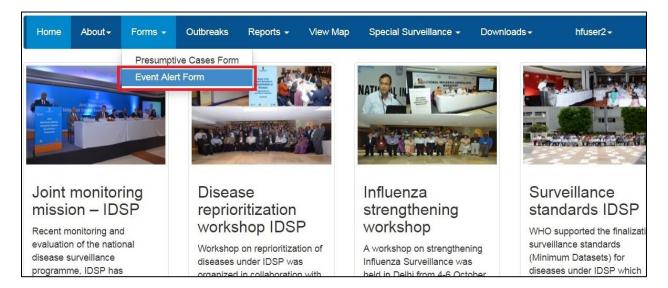

• Fill in the "Event Occurred Date", select the <u>Sub District</u> and <u>Village</u>, Select the "Health condition" (syndrome or disease) and "Source" which provided the information about the event and provide some details about the event in the "Message" text box; you may also upload any photo or document by clicking on "Choose Files". Click "Submit" to share the event data on server.

| Event ID             |            | Event Occurred | Date |
|----------------------|------------|----------------|------|
| 29548201909675-E/    | Ą          | 03/03/2019     | =    |
| State*               |            | District*      |      |
| Karnataka            |            | Tumakuru       |      |
| Sub District"        |            | Village        |      |
| Tiptur               | ٠          | Bagavala       |      |
| Health Condition*    |            |                |      |
| Fever with Rash      |            | •              |      |
| Source*              |            |                |      |
| Informers-Other sy   | stems of N | 1edicine •     |      |
| Message*             |            |                |      |
| 8 cases of fever wi  | th rashes  |                |      |
|                      |            |                |      |
|                      |            |                |      |
|                      |            |                |      |
| Document             |            |                |      |
| Choose Files No file | e chosen   |                |      |
|                      |            |                |      |

## 2. Responding to Event Alert / Health Condition Alert: Now we will

- see how **Outbreaks** Menu will help **to monitor and respond to various Event alerts and Health Conditions alerts**; once these alerts are converted in to "Outbreaks" then this menu will also help the Health Facility (P form) user, RRT User, DSO user, SSO user and CSU users **to enter various details about the outbreak**. But here we will stick to **Outbreak data flow** between Health Facility user (P form user) / RRT User and District Surveillance Officer (DSO) user.
- "Outbreaks" page has P form user and DSO user has same 3 parts: a) Event Alerts, b) Health Condition
  Alerts and c) EWS Outbreak Summary. One can click on "Show More......" to get the whole list of
  alerts/outbreaks summary. We have already seen above how a Medical Officer / IDSP Nodal Officer of
  the Health Facility can raise an Event Alert; Health conditions alerts are generated depending upon the
  threshold set for each disease and when number of Laboratory confirmed cases for a particular
  disease cross threshold, Health Condition Alert is generated automatically. Each Event Alert and
  Health Condition Alert has unique ID ending with EA and HA respectively. Only
  District/State/National User has the authority to convert an event to an outbreak based on
  preliminary information given by the Medical Officer / IDSP Nodal Officer of the Health Facility. Once
  the event is converted to an Outbreak, it will appear under "EWS Outbreak Summary" and the Alert
  ID will be converted in to Outbreak ID with "EA" or "HA" replaced by "O". (please see screenshot on
  next page)

| Event Alerts                         |                               |                          |                                  |       | Health Condition             | n Alerts                                    |                                                 |                             |                          |     |
|--------------------------------------|-------------------------------|--------------------------|----------------------------------|-------|------------------------------|---------------------------------------------|-------------------------------------------------|-----------------------------|--------------------------|-----|
| Alert Date                           | Syndrome/Disease              | Source                   | Action<br>Update                 | Â     | Alert Date                   | Disease<br>Condition                        | Sub-<br>District                                | View Details                | Action Update            |     |
| 11/04/2019 View                      | Jaundice of < 4 weeks         | Food safety              | New                              | ew.   | 10/04/2019                   | Malaria                                     | Tiptur                                          | View Details - N            | New                      | lew |
| 1/04/2019 View                       | Dengue                        | agencies<br>Laboratories | New                              |       | 04/04/2019                   | Cholera                                     | Tiptur                                          | View Details -              | New                      |     |
| 1/04/2019 View                       | Only Fever < 7 days           | Colleges                 | New                              | -11   | 04/04/2019                   | Dengue                                      | Tiptur                                          | View Details •              | New                      |     |
| 11/04/2019 View                      | Acute Diarrhoeal Disease      | Media-TV                 | New                              |       | 04/04/2019                   | Malaria                                     | Tiptur                                          | View Details +              | New                      |     |
| 11/04/2019 View                      | Jaundice of < 4 weeks         | Schools                  | New                              |       | 04/04/2019                   | Hepatitis A                                 | Tiptur                                          | View Details •              | New                      |     |
| 12/04/2019 View                      | Acute Diarrhoeal Disease      | Media-Newspaper          | New                              | -     | 04/04/2019                   | Cholera                                     | Tiptur                                          | View Details -              | New                      |     |
| WS Outbreak Su                       | mmary                         |                          |                                  |       |                              |                                             |                                                 |                             |                          |     |
|                                      | k I.D Status Syndrome/Disease |                          |                                  |       |                              |                                             |                                                 |                             |                          |     |
| Outbreak I.D                         | Status                        | Sy                       | ndrome/Disea                     | ise   | Health Facili                | ties Prelimi                                | nary Informat                                   | ion                         | Initiated Date           |     |
| 29548201914249-0                     | Status<br>Completed           |                          | ndrome/Disea<br>Indice of < 4 w  |       | Health Facili<br>S.R.D.Palya | confirm                                     | nary Informat<br>ed by MO PHO<br>ses but no dea | but there is                | 05/04/2019               |     |
|                                      |                               | Jai                      |                                  |       |                              | confirm                                     | ed by MO PHO<br>ses but no dea                  | but there is                |                          |     |
| 29548201914249-0                     | Completed                     | Jau                      | indice of < 4 w                  |       | S.R.D.Palya                  | confirm<br>only cas<br>ggfjjhjgf            | ed by MO PHO<br>ses but no dea                  | c but there is th villages. | 05/04/2019               |     |
| 29548201914249-O<br>29548201914236-O | Completed                     | Jau<br>Act<br>Mance Ch   | undice of < 4 w<br>ute Hepatitis | reeks | S.R.D.Palya<br>S.R.D.Palya   | confirm<br>only cas<br>ggfjihjgt<br>10 case | ed by MO PHC<br>ses but no dea                  | c but there is th villages. | 05/04/2019<br>04/04/2019 |     |

Above screen is of the Outbreak Menu page of the Health Facility (P form) user; the screen of the Outbreak Menu page of the DSO user is same except following differences:

- a. One can see "**Update Action**" button under "Action Update" column (instead of "New" word) in the Event Alerts and Health Condition Alerts lists for each of the Event Alerts and Health Condition Alerts which are freshly generated and not yet seen or acted upon by the DSO user.
- b. Or one can see "**Reviewed**" word in "Action Update" column if the DSO has gone through the event alert and thinks that the Outbreak Investigation is not required for this event alert based on the information given by the Health Facility user.
- c. Or one can see a **unique Outbreak ID** in "Action Update" column if the DSO has gone through the event alert and thinks that the Outbreak Investigation is required for this event alert based on the information given by the Health Facility user.

| vent Alert   | s      |                             |                      |                       | Health Cor            | ndition Ale          | rts          |                                  |                |
|--------------|--------|-----------------------------|----------------------|-----------------------|-----------------------|----------------------|--------------|----------------------------------|----------------|
| Alert Date   |        | Syndrome/Disease            | Source               | Action Update         |                       | Disease              | Sub-         |                                  |                |
| 25/04/2019   | View   | Acute Diarrhoeal<br>Disease | Media-<br>Newspape   | Update Action         | Alert Date 24/04/2019 | Condition<br>Cholera | Tiptur       | View Details                     | Action Update  |
| 25/04/2019   | View   | Acute Diarrhoeal<br>Disease | Media-TV             | Update Action         |                       |                      |              | View Line Listing<br>View on Map |                |
| 25/04/2019   | View   | Acute Diarrhoeal<br>Disease | NGOs                 | Update Action         | 10/04/2019            | Malaria              | Tiptur       | View Details -                   | Reviewed       |
| 25/04/2019   | View   | Acute Diarrhoeal<br>Disease | Health<br>Facilities | Update Action         | 04/04/2019            | Cholera              | Tiptur       | View Details -                   | Update Action  |
| 25/04/2019   | View   | Acute Diarrhoeal            | Community            | 29548201917283-       | 04/04/2019            | Dengue               | Tiptur       | View Details 👻                   | Lindoto Antion |
| how More     |        | mmary                       |                      |                       | Show More             |                      |              |                                  |                |
| Outbreak I.D | )      | Status                      |                      | Syndrome/Disease      | Health Faci           | ilities Pr           | eliminary    | Information                      | Initiated Date |
| 29548201917  | 7283-0 | Ongoing-Under Su            | rveillance           | Acute Diarrhoeal Dise | ase S.R.D.Palya       | a Ca                 | ases verifie | ed by local ASHA                 | 25/04/2019     |
|              | 7280-0 | Ongoing-Under Su            |                      | Cholera               | S.R.D.Palva           |                      | quied        |                                  | 24/04/2019     |

• On clicking "**View**" for a particular Event Alert, it will show basic details about the Event Alert like Event Alert ID; Event Occurred Date; Place, Health Facility and Syndrome/Disease for which alert has been raised; date of update; Source which/who provided the information about the Event and Message which describes the Event in brief and any important document attached that can help in relation with the event alert raised. This is true for both Health Facility user and DSO user.

| Event Details                               | n Diatfanns X                        |
|---------------------------------------------|--------------------------------------|
| Event ID:29548201909675-EA                  | Event Occurred Date: 03/03/2019      |
| District:Tumakuru                           | Sub District: Tiptur                 |
| Village:                                    | Health Facility:SIDDARAMADEVARAPALYA |
| Syndrome/Disease: Fever with Rash           | Updated Date: 03/03/2019             |
| Source: Informers-Other systems of Medicine |                                      |
| Message:8 cases of fever with rashes        |                                      |
| Documents:                                  |                                      |
|                                             |                                      |
|                                             | Close                                |

Now let's see what's happens when the DSO user clicks on "Update Action" button for any of the Event Alert generated. DSO will see the "Action Update" window with some very basic details about the event alert (including Event Alert ID) and space for adding message under "Preliminary Information" in which DSO can write the information provided by the Medical Officer / Staff of the Health Facility during preliminary investigation of the event. DSO can also select Syndrome or Disease from the "Health Condition" drop down menu based on the preliminary information. And can select whether Outbreak Investigation is required or not.

| Source of information: Informers-C<br>Event Occurred Date : 03/03/2019  | ther systems of Medicine                                           | Alert Id: 29548201909675-EA |  |
|-------------------------------------------------------------------------|--------------------------------------------------------------------|-----------------------------|--|
|                                                                         |                                                                    |                             |  |
| Preliminary Information*                                                |                                                                    |                             |  |
| 8 cases confirmed to have Measle<br>the same; detailed investigation re | s; 4 more cases identified to have<br>quired to identify more case |                             |  |
| Health Condition                                                        |                                                                    |                             |  |
| Measles                                                                 | •                                                                  |                             |  |
| Outbreak Investigation Required                                         | •                                                                  |                             |  |
| Select                                                                  | •                                                                  |                             |  |
|                                                                         |                                                                    |                             |  |
| Submit Reset                                                            |                                                                    |                             |  |

• As soon as DSO selects **"Yes"** under **"Outbreak Investigation Required"**, 2 more parts [RRT Details and Facility Covered] will appear and **Outbreak ID will be generated having same number as "Event Alert" but ending as "O" instead of "EA"**. DSO can **select the RRT members** with their date of deployment (they will receive the SMS). With "+" sign, DSO can select as many RRT members as required. DSO **selects Health Facilities**, the areas of which seem to be affected based on preliminary investigation. With "+" sign, multiple health facilities can be selected. When DSO clicks on "Submit" button, the select **RRT members will receive an SMS for the deployment** in the concerned outbreak.

|              | Health Condition*<br>Measles    | •]                    |                                       |          |               |             |
|--------------|---------------------------------|-----------------------|---------------------------------------|----------|---------------|-------------|
| Ministry of  | Outbreak Investigation Required |                       | Event Outbreak ID<br>29548201909675-0 |          |               |             |
|              | Yes                             | •                     | 28040201303010-0                      |          |               |             |
| Home Abo     | RRT Details:                    |                       |                                       |          |               | er1+        |
|              | Date RRT constituted            |                       |                                       |          |               |             |
| Event Alerts | 03/03/2019                      | =                     |                                       |          |               |             |
|              | RRT Member Type                 | RRT Member            |                                       |          | Mobile Number |             |
| Alert Date   | State/District RRT Member •     | Dr. Rutajit - Epidemi | ologist                               |          | 9000117384    | Action      |
| 03/03/2019 \ | Date of Deployment              |                       |                                       |          |               | Update      |
|              | 04/03/2019                      |                       |                                       |          |               |             |
|              | RRT Member Type                 | RRT Member            |                                       |          | Mobile Number |             |
| 03/03/2019 V | State/District RRT Member *     | Dr. Sharadchandra -   | Lab Technician                        |          | 9000117385    |             |
|              | Date of Deployment              |                       |                                       |          |               |             |
|              | 04/03/2019                      |                       |                                       |          |               |             |
| 03/03/2019 V |                                 |                       |                                       |          |               |             |
|              | Facility Covered:               |                       |                                       |          |               |             |
| Show More    | District                        | Sub District"         | Health Facilit                        |          |               |             |
| _            | Tumakuru                        | Tiptur                | S.R.D.Palya                           | (Primary | Health 🔹 💽    |             |
| EWS Outbrea  |                                 |                       |                                       |          |               |             |
|              | Submit Reset                    |                       |                                       |          |               |             |
| Outbreak I.D |                                 |                       |                                       |          |               | tiated Date |
| 295482019096 | Close                           |                       |                                       |          |               | 03/2019     |

**3. Updating data of Outbreak Investigation**: Once the DSO has flagged that the outbreak investigation is required then the RRT Members will go to the areas of the Health Facilities along with other staff of the health facility and will investigate the outbreak. In the following session we will see how the Health Facility (P form) user or RRT user can enter data of the outbreak investigation using Outbreak menu.

The Health Facility (P form) user or RRT user will go to the "Outbreak" menu page and will click a particular Outbreak ID under "EWS Outbreak Summary" to open the "Action Update" page. The upper part of this page contains basic details of the Outbreak including Preliminary Information, Details of the RRT Members selected, RRT Update. RRT Members can update their comments under RRT Update.

| utbreak Details: Docu                                                                                                    | ment Number: 29-548-5539                           | -0-708209-12042019-E-1                                            |                          |
|----------------------------------------------------------------------------------------------------|----------------------------------------------------|-------------------------------------------------------------------|--------------------------|
| Outbreak Id :2954820190967                                                                                                    | ′5-O                                               | Source Of Information : Informers-Ot                              | ther systems of Medicine |
| Preliminary Information :8 ca<br>Measles; 4 more cases ident<br>Jetailed investigation require<br>Health Condition Name :Mea                      | ified to have the same;<br>d to identify more case | RRT Constituted Date : 03/03/2019<br>Health Facility :S.R.D.Palya |                          |
| RT Members                                                                                                    |                                                    |                                                                   |                          |
| ame                                                                                                    | Mobile Number                                      | Speciality                                                        | Deployment Date          |
| )r. Rutajit                                                                                                    | 9000117384                                         | Epidemiologist                                                    | 04/03/2019               |
|                                                                                                    |                                                    |                                                                   |                          |
|                                                                                                    | 9000117385                                         | Lab Technician                                                    | 04/03/2019               |
| ocuments:<br>RRT Update:<br>Event information update:                                                                                             | passesses                                          | Lab Technician                                                    | 04/03/2019               |
| r. Sharadchandra<br>ocuments:<br>RRT Update:<br>Event information update:<br>Date:02/04/2019, Total 13 Ca<br>Public health response:              | passesses                                          | Lab Technician                                                    | 04/03/2019               |
| Provents:<br>RRT Update:<br>Event information update:<br>Date:02/04/2019, Total 13 C:<br>Public health response:                                  | ases identified                                    | Lab Technician                                                    | 04/03/2019               |
| Pocuments:<br>RRT Update:<br>Event information update:<br>Date:02/04/2019, Total 13 Ca<br>Public health response:<br>Date:02/04/2019, all cases g | ases identified<br>iven vitamin A                  | Lab Technician                                                    | 04/03/2019               |
| ocuments:<br>RRT Update:<br>Event information update:                                                                                             | ases identified<br>iven vitamin A                  | Lab Technician                                                    | 04/03/2019               |
| Pocuments:<br>RRT Update:<br>Event information update:<br>Date:02/04/2019, Total 13 Ca<br>Public health response:<br>Date:02/04/2019, all cases g | ases identified<br>iven vitamin A                  | Lab Technician                                                    | 04/03/2019               |

• The lower part of "Action Update" having space for entering and seeing the Line Listing of Cases/Deaths reported under the Outbreak. The Health Facility (P form) user or RRT user can add the Outbreak cases/deaths details using "Add Affected Case".

| Additional Document                                        |  |
|------------------------------------------------------------|--|
| Choose Files No file chosen                                |  |
| Reset Save                                                 |  |
| Affected Cases                                             |  |
| Add Affected Case (Click to Add)                           |  |
| Line Listing Of Cases - Pending Submission (Click to View) |  |
| Submitted Line Listing (Click to View)                     |  |
| List Of Death Cases (Click to View)                        |  |
| DSO Update History                                         |  |
| Close                                                      |  |

• This is how data fields under "Add Affected Case" will appear. It's very much similar to L form with additional data fields like Symptoms, Immunization Status, and Travel History etc.

| 1. Patient Details:                                                                                                    |                                             |                        |                                      |                    |                       |
|----------------------------------------------------------------------------------------------------|---------------------------------------------|------------------------|--------------------------------------|--------------------|-----------------------|
| 1.1. Mobile Number                                                                                                    | India +91 🔻                                 |                        | 1.2. Landline Number:                | TD Code            |                       |
| Name:                                                                                                    | 1.3. First Name*                            | 1.4. Middle Name       | 1.5. Last Name 💿                     | 1.6. Date Of Birth | 1.7. Age              |
|                                                                                                    |                                             |                        | dd/                                  | mm/yyy             |                       |
| 1.8. Gender:*                                                                                                    | 🔘 Male 🛛 🔘 Fema                             | ile 🕥 Transgender 👝    | ID Type* 1.11. Identifi<br>-Select Y | cation Number*     | 1.12. Citizenship     |
| Present                                                                                                    | 1.13. State*                                | 1.14. District*        | 1.15. Sub District*                  | 1.16. Village      | e*                    |
| Address:                                                                                                    | Karnataka 🔻                                 | Tumakuru 🔻             | Tiptur                               | Select-            | ¥                     |
|                                                                                                    | 1.17. House No                              | 1.18. Street Name      | 1.19. Landmark                       |                    |                       |
|                                                                                                    |                                             |                        |                                      |                    |                       |
| Permanent address                                                                                                    | same as present ad                          | dress : 🗐              |                                      |                    |                       |
| 2.1. Provisional Dia<br>Measles                                                                                                    | •                                           | ate of Onset*          | ]                                    |                    |                       |
| 2.1. Provisional Dia<br>Measles<br>Do you want to collec                                                                                                    | tt samples ?                                |                        | ]                                    |                    |                       |
| 2.1. Provisional Dia<br>Measles<br>Do you want to collec<br>3. Laboratory Detail                                                                                | ot samples ?                                | ample Collection Date* | 3.4. Test Performed*                 |                    | simen Id*             |
| 2.1. Provisional Dia<br>Measles<br>Do you want to collec<br>3. Laboratory Detail                                                                                | ot samples ?                                | #                      | 3.4. Test Performed*                 | 3.6. Spec          | simen Id*             |
| Do you want to collect<br>3. Laboratory Detail<br>3.1. Type of Sample                                                                                           | st samples ?<br>a 3.3. Si<br>formed 3.8. Te | ample Collection Date* |                                      |                    | simen Id*             |
| 2.1. Provisional Dia<br>Measles<br>Do you want to collect<br>3. Laboratory Detail<br>3.1. Type of Sample<br>Select                                              | st samples ?<br>a 3.3. Si<br>formed 3.8. Te | ample Collection Date* | Select                               |                    | simen Id*             |
| 2.1. Provisional Dia<br>Messles<br>Do you want to collect<br>3. Laboratory Detail<br>3.1. Type of Sample<br>Select<br>3.7. Date of Test Per                     | st samples ?<br>a 3.3. Si<br>formed 3.8. Te | ample Collection Date* | Select                               |                    | simen Id*             |
| 2.1. Provisional Dia<br>Measles<br>Do you want to collect<br>3. Laboratory Detail<br>3.1. Type of Sample<br>Select                                              | st samples ?<br>a 3.3. Si<br>formed 3.8. Te | ample Collection Date* | Select                               |                    |                       |
| 2.1. Provisional Dia<br>Measles<br>Do you want to collect<br>3. Laboratory Detail<br>3.1. Type of Sample<br>Select<br>3.7. Date of Test Per<br>4. Case Details: | t samples ?                                 | ample Collection Date* | Select                               |                    | cimen Id <sup>#</sup> |

• After adding and saving the cases/deaths details under "Add Affected Case", the line list of the cases/deaths will go under "Line Listing of Case-Pending Submission". At this stage, one can change the details of the cases by clicking on "Edit" button in front of the case details. Once cross verified and filled in all the mandatory fields (including results of the Laboratory samples collected), click on "Submit" to share the data to the server. *Details once submitted cannot be edited*.

| Line | Listing C  | of Cases -                  | Pending Sub                      | mission (Cli | k to View                                    | 0                                 |       |                                      |           |                                 |                                   |           |
|------|------------|-----------------------------|----------------------------------|--------------|----------------------------------------------|-----------------------------------|-------|--------------------------------------|-----------|---------------------------------|-----------------------------------|-----------|
| SI#  | Action     | 1.2.<br>Person<br>Name<br>➡ | 2.1.<br>Provisional<br>Diagnosis |              | 2.3.<br>Patient<br>Health<br>Id              | 2.4. Patient<br>Transaction<br>Id |       | 3.3. Date<br>Of Sample<br>Collection |           | 3.6.<br>Specimen<br>Id          | 3.7. Date<br>of Test<br>Performed | 3.8<br>Re |
| 1    | Edit       | Lata                        | Measles                          | 18/03/2019   | 29-548-<br>5539-<br>612041-<br>708209-<br>12 | 708209-<br>02042019-1             | Serum | 01/04/2019                           | IgM ELISA | 708209-<br>02042019-<br>28-24-2 |                                   |           |
| 4    | bmit       |                             |                                  |              |                                              |                                   |       |                                      |           |                                 |                                   | ,         |
| 30   |            |                             |                                  |              |                                              |                                   |       |                                      |           |                                 |                                   |           |
|      |            | e Listina                   | (Click to View                   | v)           |                                              |                                   |       |                                      |           |                                 |                                   |           |
| Subr | nitted Lin |                             |                                  |              |                                              |                                   |       |                                      |           |                                 |                                   |           |

• Once you "Submit" the case details, it will automatically go under "Submitted Line Listing". The death case will appear under "List of Death Cases".

| Add    | Affected                    | Case (Click to | (bbb.c       |                                              |                                   |       |                                      |                        |                                 |                                   |                 |              |
|--------|-----------------------------|----------------|--------------|----------------------------------------------|-----------------------------------|-------|--------------------------------------|------------------------|---------------------------------|-----------------------------------|-----------------|--------------|
| Huu    | Allected                    | case (click it | , Add)       |                                              |                                   |       |                                      |                        |                                 |                                   |                 |              |
| Line   | Listing C                   | f Cases - Pen  | iding Submis | sion (Clic                                   | k to View)                        |       |                                      |                        |                                 |                                   |                 |              |
| Subn   | nitted Lin                  | e Listing (Cli | ck to View)  |                                              |                                   |       |                                      |                        |                                 |                                   |                 |              |
| SI#    | 1.2.<br>Person<br>Name<br>→ |                |              | Health                                       | 2.4. Patient<br>Transaction<br>Id | Of    | 3.3. Date<br>Of Sample<br>Collection | 3.4. Test<br>Performed |                                 | 3.7. Date<br>of Test<br>Performed | 3.8.<br>Results | 3.9.<br>Pati |
| 1      | Lata                        | Measles        | 18/03/2019   | 29-548-<br>5539-<br>612041-<br>708209-<br>12 | 708209-<br>02042019-1             | Serum | 01/04/2019                           | IgM ELISA              | 708209-<br>02042019-<br>28-24-2 | 02/04/2019                        | Positive        | Rub<br>viru: |
| 4      |                             |                |              |                                              |                                   |       |                                      |                        |                                 |                                   |                 | ×            |
| .ist ( | Of Death                    | Cases (Click   | to View)     |                                              |                                   |       |                                      |                        |                                 |                                   |                 |              |
| O Up   | odate His                   | tory           |              |                                              |                                   |       |                                      |                        |                                 |                                   |                 |              |

Similarly, add all the cases identified by the RRT members and other health staff during outbreak investigation. The Health Facility (P form) user or RRT member can add as many cases as detected after the initiation of outbreak investigation until outbreak is "Completed". Once the cases stop coming and it seems that the outbreak is contained then the DSO can close the outbreak. In the following section we will see the same.

**4. Completing an Outbreak Investigation**: When an Event Alert is converted in to Outbreak by the DSO, the Outbreak will be enlisted under EWS Outbreak Summary with the initial status of "Ongoing - Under Surveillance" with orange color background.

| Home About -      | Forms - Outbreak            | is Reports + V                         | 1ew Map IHR + A      | idministration - Downlo | ads <del>+</del>                                                                                                    | dsuser1 +        |      |
|-------------------|-----------------------------|----------------------------------------|----------------------|-------------------------|----------------------------------------------------------------------------------------------------|------------------|------|
| Event Alerts      |                             |                                        |                      | Health Conditio         | n Alerts                                                                                                    |                  |      |
| Alert Date        | Syndrome/Disease            | Source                                 | Action Update        | Alert Date              | Disease Condition Sub-District View De                                                                                                    | tails Action Upo | date |
| 03/03/2019 View   | Fever with Rash             | Informers-Other<br>systems of Medicine | 29548201909675-<br>O |                         |                                                                                                    |                  |      |
| 03/03/2019 View   | Fever with Rash             | Informers-Other<br>systems of Medicine | 29548201909673-<br>O |                         |                                                                                                    |                  |      |
| 03/03/2019 View   | Acute Diarrhoeal<br>Disease | NGOs                                   | 29548201909668-<br>O |                         |                                                                                                    |                  |      |
| 3/03/2019 View    | Fever with Rash             | Food safety<br>agencies                | Update Action        |                         |                                                                                                    |                  |      |
| now More          | P                           | f ak andada                            |                      | Show More               |                                                                                                    |                  |      |
| WS Outbreak Si    | ummary                      |                                        |                      |                         |                                                                                                    |                  |      |
| Dutbreak I.D      | Status                      | Syr                                    | drome/Disease        | Health Facilities       | Preliminary Information                                                                                                    | Initiated Date   |      |
| 29548201909675-O  | Ongoing-Under S             | urveillance Mea                        | asles                | S.R.D.Palya             | 8 cases confirmed to have Measles; 4<br>more cases identified to have the<br>same; detailed investigation required<br>to identify more case | 03/03/2019       |      |
| 295482011909673-0 | Ongoing-Under S             | urveillance Mer                        | ningitis             | S.R.D.Palva             | 8 cases suspected to b of Measles                                                                                                    | 03/03/2019       |      |

 One can click on the Outbreak ID (blue button) to see the details of the outbreak investigation as entered by the Health Facility (P form) user &/or RRT user. In the upper part of the "Action Update", one can see basic details of the outbreak, RRT Members chosen for Outbreak investigation and various comments put by RRT Members with Date. One can also click and download any document uploaded by the Health Facility (P form) user &/or RRT user in relation with the outbreak.

| <b>⊖</b> Print                                                                             |                           |                          |                 |                     |  |
|--------------------------------------------------------------------------------------------|---------------------------|--------------------------|-----------------|---------------------|--|
| Dutbreak Details:                                                                          |                           |                          |                 |                     |  |
| Outbreak Id :295482019096                                                                  | 375-O                     | Source Of Information :  | Informers-Other | systems of Medicine |  |
| Health Condition Name :Mea                                                                 | asles                     | RRT Constituted Date :0  | 03/03/2019      |                     |  |
| Preliminary Information :8 ca<br>Measles; 4 more cases ide<br>detailed investigation requi | ntified to have the same; | Health Facility :S.R.D.P | 'alya           |                     |  |
| RRT Members                                                                                |                           |                          |                 |                     |  |
| Name                                                                                       | Mobile Number             | Speciality               |                 | Deployment Date     |  |
| Dr. Rutajit                                                                                | 9000117384                | Epidemiolog              | gist            | 04/03/2019          |  |
| Dr. Sharadchandra                                                                          | 9000117385                | Lab Technic              | ian             | 04/03/2019          |  |
| RRT Member Updates                                                                         |                           |                          |                 |                     |  |
| Event information update:                                                                  |                           |                          |                 |                     |  |
| Date:02/04/2019, Total 13 Ca                                                               | ises identified           |                          |                 |                     |  |
| Public Health Response:                                                                    |                           |                          |                 |                     |  |
| Date:02/04/2019, all cases g                                                               | ven vitamin A             |                          |                 |                     |  |
| Information From Other Sec                                                                 | tors:                     |                          |                 |                     |  |
| information From Other Sec                                                                 |                           |                          |                 |                     |  |

• In the lower part of the "Action Update", DSO can update IHR Risk Assessment as per IHR guidelines. If the outbreak is ongoing then one of the 2 sub statuses [Under Surveillance / Contained] can be selected.

| DSO Update:<br>Serious Public Health Imp<br>Unusual or unexpected<br>International disease spr | ead                                       |
|------------------------------------------------------------------------------------------------|-------------------------------------------|
| Interference with internat<br>Outbreak Status*                                                 | ional travel or trade Sub Status*         |
| Ongoing                                                                                        | Under Surveillance                        |
| Remarks                                                                                        | Select<br>Under Surveillance<br>Contained |
| Additional Document<br>Choose Files No file chosen                                             |                                           |

• Once the outbreak is over [i.e. no new case coming even after twice the duration of incubation period of the disease since the date of onset of last case of the outbreak], DSO can select "Completed" status. In this case, DSO will also have to select the date on which RRT completed investigation. DSO can add any important comments in "Remarks" box and can also attach any important document in relation with outbreak investigation. DSO can also view the Line-List of the Cases and Deaths. On clicking the "Save" button the details will be saved. *Once the outbreak is "Completed" and the "Save" button is clicked, no changes can be made after that.* 

|                | Outbreak Status*            | Date RRT investigation con        | pleted:* |                   |
|----------------|-----------------------------|-----------------------------------|----------|-------------------|
| Home Abo       | Completed                   | ▼ 24/04/2019                      | <b></b>  | ser1 <del>-</del> |
|                | Remarks                     |                                   |          |                   |
| Back EWS O     | 4 samples positive for Rub  | eola (Measles)                    |          |                   |
| e              |                             |                                   | <i>h</i> |                   |
| nataka         | Additional Document         |                                   |          |                   |
| tbreak I.D     | Choose Files No file chosen |                                   |          | Initiated Date    |
| 9548201909678- | Save                        |                                   |          | 03/03/2019        |
| 9548201909675- | Affected Cases              |                                   |          | 03/03/2019        |
| 9548201909673- | Line Listing Of Cases - Po  | ending Submission (Click to View) |          | 03/03/2019        |
| 9548201909668- | Submitted Line Listing (C   | lick to View)                     |          | 03/03/2019        |
| st Previous    | List Of Death Cases (Clic   | k to View)                        |          |                   |

• When the outbreak status is selected as "Completed", the same can be seen in the EWS outbreak summary with Green color background under "Status" column.

| State            | District                   | Sub District             | From Date         | To Date                                                                                                    |                |
|------------------|----------------------------|--------------------------|-------------------|----------------------------------------------------------------------------------------------------|----------------|
| Karnataka 🔹      | Tumakuru                   | Select •                 | 01/03/2019        | 05/03/2019 🗮 Search                                                                                                    |                |
| Outbreak I.D     | Status                     | Syndrome/Disease         | Health Facilities | Preliminary Information                                                                                                    | Initiated Date |
| 29548201910711-O | Ongoing-Under Surveillance | Jaundice of < 4 weeks    | S.R.D.Palya       | suspected hepatitis outbreak                                                                                                    | 05/03/2019     |
| 29548201909678-0 | Ongoing-Under Surveillance | Acute Hepatitis          |                   | 11 cases                                                                                                    | 03/03/2019     |
| 29548201909675-O | Completed                  | Measles                  | S.R.D.Palya       | 8 cases confirmed to have Measles; 4<br>more cases identified to have the same;<br>detailed investigation required to identify<br>more case | 03/03/2019     |
| 29548201909673-O | Ongoing-Under Surveillance | Meningitis               | S.R.D.Palya       | 8 cases suspected to b of Measles                                                                                                    | 03/03/2019     |
| 29548201909668-O | Ongoing-Under Surveillance | Acute Diarrhoeal Disease | S.R.D.Palya       | 25 cases; all cases attended same wedding function                                                                                          | 03/03/2019     |
| 29548201909598-0 | Ongoing-Under Surveillance | Acute Diarrhoeal Disease | Mathighatta       | 30 cases fouond                                                                                                    | 01/03/2019     |

• One can always get print of the details of the Outbreak investigation whenever required by clicking on "Print" command under "Action Update"

| Outbreak Details:         Outbreak Id: 29548201909675-0       Source Of Information :Informers-Other systems of Medicine         Health Condition Name :Measles       RRT Constituted Date: 03/03/2019         Preliminary Information :8 cases confirmed to have<br>Measles; 4 more cases identified to have the same;<br>detailed investigation required to identify more case       Health Facility :S.R.D.Palya <b>RT Members RT Members Name</b> Mobile Number         Dr. Rutajit       9000117384       Epidemiologist       04/03/2019         Dr. Sharadchandra       9000117385       Lab Technician       04/03/2019 <b>RT Member Updates</b>                                                       | Commence                                                                                                    |                                                                          |                                     |                           | Di |
|----------------------------------------------------------------------------------------------------|----------------------------------------------------------------------------------------------------|--------------------------------------------------------------------------|-------------------------------------|---------------------------|----|
| Outbreak Id: 29548201909675-O       Source Of Information :Informers-Other systems of Medicine         Health Condition Name :Measles       RRT Constituted Date :03/03/2019         Preliminary Information :8 cases confirmed to have Measles; 4 more cases identified to have the same; detailed investigation required to identify more case       Health Facility :S.R.D.Palya         RRT Members         RRT Members         Name       Mobile Number       Speciality       Deployment Date         Dr. Rutajit       9000117384       Epidemiologist       04/03/2019         Dr. Rutajit       9000117385       Lab Technician       04/03/2019         Dete:02/04/2019, Total 13 Cases identified   | <b>⊖</b> Print                                                                                                    |                                                                          |                                     |                           | 19 |
| Health Condition Name : Measles       RRT Constituted Date :03/03/2019         Preliminary Information :8 cases confirmed to have<br>Measles; 4 more cases identified to have the same;<br>detailed investigation required to identify more case       Health Facility :S.R.D.Palya         RRT Members       Mobile Number       Speciality       Deployment Date         Dr. Rutajit       9000117384       Epidemiologist       04/03/2019         Dr. Sharadchandra       9000117385       Lab Technician       04/03/2019         RRT Member Updates       Event information update:       Deployment Date         Date: 02/04/2019, Total 13 Cases identified       Epidemiologist       Deployment Date | Outbreak Details:                                                                                                    |                                                                          |                                     |                           | 19 |
| Preliminary Information :8 cases confirmed to have<br>Measles; 4 more cases identified to have the same;<br>detailed investigation required to identify more case       Health Facility :S.R.D.Palya         RRT Members       RRT Members         Name       Mobile Number       Speciality       Deployment Date         Dr. Rutajit       9000117384       Epidemiologist       04/03/2019         Dr. Sharadchandra       9000117385       Lab Technician       04/03/2019         RRT Member Updates       Event information update:       Event information update:                                                                                                    | Outbreak Id :295482019                                                                                                    | 009675-0                                                                 | Source Of Information : Informers-C | Other systems of Medicine |    |
| Measles; 4 more cases identified to have the same;<br>detailed investigation required to identify more case         RRT Members         Name       Mobile Number       Speciality       Deployment Date         Dr. Rutajit       9000117384       Epidemiologist       04/03/2019         Dr. Sharadchandra       9000117385       Lab Technician       04/03/2019         RRT Member Updates       Event information update:<br>Date:02/04/2019, Total 13 Cases identified                                                                                                    | Health Condition Name                                                                                                    | Measles                                                                  | RRT Constituted Date :03/03/2019    | l.                        | 19 |
| detailed investigation required to identify more case         RRT Members         Name       Mobile Number       Speciality       Deployment Date         Dr. Rutajit       9000117384       Epidemiologist       04/03/2019         Dr. Sharadchandra       9000117385       Lab Technician       04/03/2019         RRT Member Updates         Event information update:         Date:02/04/2019, Total 13 Cases identified                                                                                                    | and the second state of the second state of th |                                                                          | Health Facility :S.R.D.Palya        |                           |    |
| Name       Mobile Number       Speciality       Deployment Date         Dr. Rutajit       9000117384       Epidemiologist       04/03/2019         Dr. Sharadchandra       9000117385       Lab Technician       04/03/2019         RRT Member Updates         Event information update:         Date: 02/04/2019, Total 13 Cases identified                                                                                                    |                                                                                                    |                                                                          |                                     |                           |    |
| NameMobile NumberSpecialityDeployment DateDr. Rutajit9000117384Epidemiologist04/03/2019Dr. Sharadchandra9000117385Lab Technician04/03/2019RRT Member UpdatesEvent information update:Date:02/04/2019, Total 13 Cases identified                                                                                                    | detailed investigation re                                                                                                    | equired to identify more case                                            |                                     |                           | 19 |
| Dr. Rutajit       9000117384       Epidemiologist       04/03/2019         Dr. Sharadchandra       9000117385       Lab Technician       04/03/2019         RRT Member Updates         Event information update:         Date:02/04/2019, Total 13 Cases identified                                                                                                    |                                                                                                    |                                                                          |                                     |                           |    |
| Dr. Sharadchandra     9000117385     Lab Technician     04/03/2019       RRT Member Updates       Event information update:<br>Date:02/04/2019, Total 13 Cases identified                                                                                                    | RRT Members                                                                                                    |                                                                          |                                     |                           | 19 |
| RRT Member Updates Event information update: Date:02/04/2019, Total 13 Cases identified                                                                                                    |                                                                                                    | Mobile Number                                                            | Speciality                          | Deployment Date           | 19 |
| Event information update:<br>Date:02/04/2019, Total 13 Cases identified                                                                                                    | Name                                                                                                    |                                                                          |                                     |                           | [  |
| Event information update:<br>Date:02/04/2019, Total 13 Cases identified                                                                                                    | <b>Name</b><br>Dr. Rutajit                                                                                                    | 9000117384                                                               | Epidemiologist                      | 04/03/2019                |    |
|                                                                                                    | Name<br>Dr. Rutajit<br>Dr. Sharadchandra                                                                                                    | 9000117384                                                               | Epidemiologist                      | 04/03/2019                |    |
| Public Health Response                                                                                                    | Name<br>Dr. Rutajit<br>Dr. Sharadchandra<br>RRT Member Updates                                                                                                    | 9000117384<br>9000117385                                                 | Epidemiologist                      | 04/03/2019                | [  |
| Tublic Health Response.                                                                                                    | Name<br>Dr. Rutajit<br>Dr. Sharadchandra<br>RRT Member Updates<br>Event information updat                                                                                                    | 9000117384<br>9000117385<br>te:                                          | Epidemiologist                      | 04/03/2019                | 19 |
|                                                                                                    | Name<br>Dr. Rutajit<br>Dr. Sharadchandra<br>RRT Member Updates<br>Event information updat                                                                                                    | 9000117384<br>9000117385<br>9000117385<br>te:<br>3 Cases identified<br>: | Epidemiologist                      | 04/03/2019                |    |